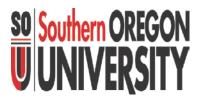

# Tour of Business Services Web Reports

Navigating the Website for Financial Reports

Business Services November 2012

1

## Tour of Web for Online Financial Reports <u>https://campus.sou.edu/budget/monthly-reports/</u>

SO Southern OREGO

| Company Antipat/www.sou.edu/tuis_sen/                                                                                                    | 🐼 Business Services Home Page 🛪                                                                                                    | n * 0      |
|----------------------------------------------------------------------------------------------------|----------------------------------------------------------------------------------------------------|------------|
| Eile [dit Xiew Favorites ]ools Help<br>× @Convert ▼ DSelect<br>M Compose Mail - jonesde ↑ Ramapo College of New J M re June 2012, pe                 | iod 12, M M Compose Mail - jonesde [1] Introduction to SQL lesso [1] Introduction to SQL lesso @ moodle @ MySOU @ OUS Fiscal Policy Manual @ SOI                | U Anywhere |
|                                                                                                    | My SOU Current Students Faculty & Staff A to Z Index Directory Email                                                                                            | -          |
|                                                                                                    | Quidtinks V Search Quidtinks V Search Quidtinks V Search Quidtinks V Search Quidtinks V V V V V V V V V V V V V V V V V V V                                     |            |
| Majors at 500 0<br>200 Mine - Basiliera Tervines                                                                                                    | Izaduate Programa Epecialized Programa Academic Advising Academic Catendar                                                                                      |            |
| Home<br>Travel<br>Purchasing                                                                                                    | BUSINESS SERVICES                                                                                                    |            |
| Payroll<br>Accounting i Financial Services<br>Bursar & Accounts Receivable<br>Printing & Cory Services<br>Rish Managemet & SOU Insurance<br>Coverage | SOU's office of Business Services provides support for many of the university's administrative functions including:                                             |            |
|                                                                                                    | Accounting / Financial Services                                                                                                    |            |
| Student Finance Information<br>Business Services Mission & Staff                                                                                     | Bursar & Accounts Receivable                                                                                                    |            |
| Business Services Training Page                                                                                                    | Contracting                                                                                                    |            |
|                                                                                                    | Einancial Information System                                                                                                    |            |
|                                                                                                    | Payroll                                                                                                    |            |
|                                                                                                    | Printing & Copy Services                                                                                                    |            |
|                                                                                                    | Purchasing                                                                                                    | B          |
|                                                                                                    | Risk Management and SOU Insurance Coverage                                                                                                    |            |
| the second second second                                                                                                    | Travel                                                                                                    |            |
|                                                                                                    | The links to the left side of these pages organizes the Business Services content in categories that are<br>designed to help you find the information you need. |            |

You want to navigate to BUSINESS SERVICES Home Page\* We'll discuss 2 ways to get there...

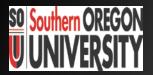

## How to Access Website

Navigate to Business Services Home page

<u>http://www.sou.edu</u>

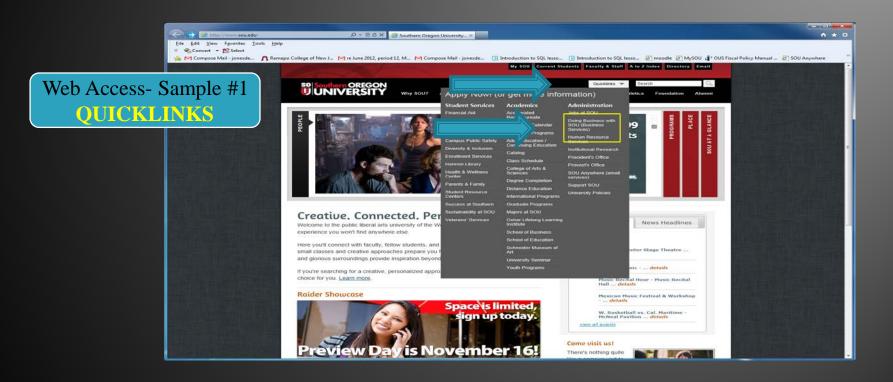

1-Open Browser ["e" Internet Explorer]
2-Go to "Quicklinks" drop down menu (under Faculty & Staff tab)
3-Click on "Doing Business with SOU/Business Services"

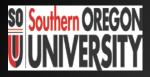

## How to Access Website for Online Financial Reports SOU Website <u>http://www.sou.edu</u>

|                                                                                                    |                                                               |                                                                                              | - 0 - X     |
|----------------------------------------------------------------------------------------------------|---------------------------------------------------------------|----------------------------------------------------------------------------------------------|-------------|
| 🗧 🕢 👩 http://my.souredu/tug2tel3454408862/02.xender.cont.ope.cPoetfoots/ode.uP149.yent 👂 = 🗄 & X                                             | 🛿 Southern Oregon Lisivenity - 💷 🧭 MySOU: Southern Oregon 💷 🛪 |                                                                                              | A * 0       |
| 19 Southern OREGON                                                                                                    |                                                               |                                                                                              | 1           |
| UNIVERSITY                                                                                                    |                                                               |                                                                                              |             |
| Sta Way                                                                                                    |                                                               | 🌆 🎦 🔝 🎄                                                                                      | 0 9         |
| Content Lipout Toware currently legged in.                                                                                                   |                                                               |                                                                                              | P 2         |
| Home My Tal                                                                                                    | - 10- 10                                                      |                                                                                              | May 2, 2012 |
|                                                                                                    | And ( South                                                   |                                                                                              | Net to and  |
| Online Services for Faculty & Staff                                                                                                    | SOU-Alert DEB                                                 | Banner Self-Service (SISWeb)                                                                 | CTX .       |
| + Indicates Single Sign On                                                                                                    | COLL Alive                                                    | Banner Self-Service                                                                          |             |
| Banner +     Banner Sell-Service +                                                                                                    | SOU-Alert<br>Southern Oregon University's                     | Lasanner Set-Service                                                                         |             |
| CareerLink for Employees +                                                                                                    | Emergency Notification System                                 |                                                                                              |             |
| Cognes RT - Hama                                                                                                    | employees in cases of campus wide                             | My Banner                                                                                    |             |
| • Cogr                                                                                                    |                                                               | Hy Banner                                                                                    |             |
| Web Access- S                                                                                                    | Sample #2                                                     | Charle Comme                                                                                 |             |
|                                                                                                    | $\int d m \rho r c \pi z$                                     |                                                                                              |             |
| • Disc                                                                                                    |                                                               | My Banner Reports                                                                            | otx -       |
| -fad                                                                                                    | 033                                                           | Job Filename Date/Time                                                                       |             |
|                                                                                                    |                                                               | FWR2VLR jonesde_fwrjivk_1778/73.8s May 01, 2012 03:46 PM                                     |             |
| + Help Da                                                                                                    |                                                               | Resources                                                                                    | 078         |
| • iWebfolio +                                                                                                    | Information Technology Guide for Employees     Training       |                                                                                              | 639         |
| Moodle +     Moodle - Combining Sections in a Site +                                                                                         | Planning & Governance     Policies and Procedures             | SOU Website     SOU Website Index                                                            |             |
| Moodle - Resources                                                                                                    |                                                               | Campus Has                                                                                   |             |
| Printing & Copy Services Work Order                                                                                                    |                                                               | Center for Teaching, Learning and Assessment     Directory                                   |             |
| Printing & Copy Services Work Order - Paper Only                                                                                             | Travel DEs<br>Cer Restals                                     | Grants     Grants     Hring & Searches                                                       |             |
| Recruiting (PeopleAdmin) +     Southern Online Scholarship Application                                                                       | SOU Motor Pool                                                | <ul> <li>Human Resource Services</li> </ul>                                                  |             |
| SunGard Customer Support Center +                                                                                                    | Rental Agencies                                               | Look up SOU ID Number     Parking Services                                                   |             |
| Web Publish +                                                                                                    | Flights and Hotels                                            | Rayroll     Purchasing Forms and Policies                                                    |             |
| Work at Home Media +                                                                                                    | FareChase     forms and Policies                              | <ul> <li>SOU Cares Report (by Student)</li> <li>Tuition Program for Faculty/Staff</li> </ul> |             |
|                                                                                                    | Oriver Clearance                                              | <ul> <li>University Policies</li> </ul>                                                      |             |
| Alternate Sign On                                                                                                    | Expense forms                                                 |                                                                                              |             |
| <ul> <li>Use these links if you need to access one of these systems using a different usemame than<br/>you used to login to HySOU</li> </ul> | Qualified Oregon Lodging                                      |                                                                                              |             |
| • Banner                                                                                                    | Travel Authorization     Travel Card/Advances                 |                                                                                              |             |
| Moodle     My Files 360 (P Drive)                                                                                                    | Travel Rates                                                  |                                                                                              |             |
| Online Recruiting (PeopleAdmin)                                                                                                    | Directions and Maps                                           |                                                                                              |             |
|                                                                                                    | Map Quest                                                     |                                                                                              |             |
|                                                                                                    | Jackson County Airport     TripCheck Road Conditions          |                                                                                              |             |
|                                                                                                    | · Important many sometime                                     |                                                                                              |             |

Directions to Business Services Home Page (to Open Monthly Financial Reports):

1. Open <u>MY SOU</u>: "Faculty Staff" tab Click Resources: "SOU Website Site Index"

2. Page SOU from A to Z: Click on "B" for "Business Services"

When are reports ready?

How will I know period is closed and reports are ready to view? Once the month end financial period has been closed In Accounting, the Manager will send a notice out that says: "Department Reports now posted and available on website"

## Tour of Web for Online Financial Reports https://campus.sou.edu/budget/monthly-reports/

SO Southern OR

|                                                                                                    | Business Services Home Page X                                                                                                    | 1 * Q |
|----------------------------------------------------------------------------------------------------|----------------------------------------------------------------------------------------------------|-------|
| Eile Edit View Favorites Iools Help<br>X 🇠 Convert - 🔝 Select                                            |                                                                                                    |       |
| Compose Mail - jonesde A Ramapo College of New J Mre June 2012, pe     So Southern OREGON     UNIVERSITY | isid 12, M M Compose Mail - Jonesde (*) Introduction to SQL lesso (*) Introduction to SQL lesso (*) moodle (*) MySOU (*) OUS Fiscal Policy Manual (*) (*)<br>My SOU: Current Students Faculty & Staff & to Z Index Directory Email                                         | A * 0 |
|                                                                                                    | Bisk Management and SQU Insurance Coverage       Image: Coverage         Irave!       Image: Coverage         The links to the left side of these pages organizes the Business Services content in categories that are designed to help you find the information you need. |       |

You are now on BUSINESS SERVICES Home Page\*... Click on "Accounting/Finance Services" Choose to Open: \* 1- Month-end Financial Reports 2- Fiscal Year-end Closing of the Books

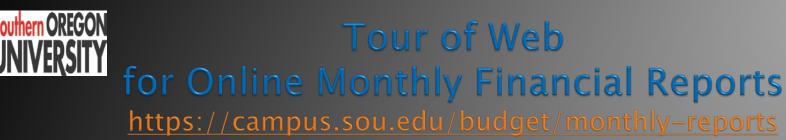

|                                                                                                    |                                                                                             | Souther Cercicon<br>UNIVERSITY                                                         |                                                                                                    |                                                                                                    | The Design of the Cristian MyFiles 200 Password R                                                                                                    |
|----------------------------------------------------------------------------------------------------|---------------------------------------------------------------------------------------------|----------------------------------------------------------------------------------------|----------------------------------------------------------------------------------------------------|----------------------------------------------------------------------------------------------------|----------------------------------------------------------------------------------------------------|
| So Southern DIREGON<br>UNIVERSITY M//<br>Migna (2021) Content Property<br>20 may descent Property                                                                                                    | Wy 509 Connect Statework Procing & Saint Ale Z index Specifiery Execu-<br>Qualaxies w Snews |                                                                                        |                                                                                                    | Monthly Financial Rep                                                                                                    |                                                                                                    |
| tione<br>Transit<br>Parsitione<br>Parsitione<br>Parsitio | NESS SERVICES                                                                               | Parametal Borotos<br>Bucatesas Sercious<br>SOU Stome<br>Activity of Quarterity Reports | Department Reports<br>Academic Athlers<br>Administration and Finance<br>Development<br>Persident<br>Student Affens | March 2012 - FV 2012, Period Campus-Wide Reports Self Support - Al Departments Grants - Al Departments Work Study - Al Departments | 69                                                                                                    |
| Basines Soviet Manine S. 2017<br>Basines Soviets Training Pape<br>Helpful Links and Reserves<br>Advances<br>Campa May Paper<br>Advances<br>Campa May Paper<br>Campa May Paper<br>Campa May Paper<br>Campa May Pape                                                                                                    | n Science (SP 25: 51-55: 212)                                                               |                                                                                        | save them to your local network drive. These report<br>an electronic set of each month's reports for historic      | ts will be deleted from this website and replaced with the new                                                                     | tobe Acrobal PDP format. Once your reports are in view, you may print or<br>encentries reports at the close of every month. We recommend that you keep |

You are now on the Monthly Financial Report Website

Open "Monthly Financial Reports by Department" Open the Web Online Financial Report you need to access There are two categories:

- 1 Department Reports
- 2- Campus-Wide Reports

# 1-Website Department Reports

#### Academic Affairs

- AA Office
- College of Arts & Sciences >>Deans Reports and Department Reports
- School of Business School of Education
- Tuition Redistribution

#### Administration & Finance

- Budget & Fund Balance
- Business Services, Print and Copy Services, Student Services
- Campus Planning & Sustainability, Campus Public Safety,
- Facilities Management, Human Resources, Information Technology

#### Development

- Alumni
- VP Development [Institution]
- President
  - JPR, Marketing & Communication, Publications
  - Office of the President
- **Student Affairs** (pending re-alignment)

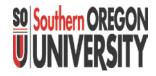

# 2-Website Campus-wide Reports

#### Self Support – All Departments

- Fund Balance Report All funds other than General Fund
- Revenue & Expense Report All funds other than General Fund
- Funds other than General Fund Non-Payroll Transaction Reports
- Funds other than General Fund Payroll Activity by Fund Manager

#### Grants

- Grant Expenditures by Index Summary
- Grant Summary Year-to-Date
- Work Study All Departments
  - Year to date by Fund
  - Summary by Index
  - Summary by Department and by Student
- Other Reports on Web
  - Administration & Finance Management Reports
  - Facilities and Construction Reports
  - Archives of Financial Reports by Quarter

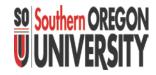

#### Sample: Monthly Financial Report drill down https://campus.sou.edu/budget/monthlyreports/DepartmentIndexes/AcademicAffairsindex.html

| SO Southern OREGON           |                                                                                                    | Southern OREGON                                                                                                  |                                                                                                    |
|------------------------------|----------------------------------------------------------------------------------------------------|----------------------------------------------------------------------------------------------------|----------------------------------------------------------------------------------------------------|
|                              | Monthly Financial Reports<br>September 2010 - FY 2011, Period 03                                                                 | Monthly Financial Reports<br>Financial Services<br>Business Services<br>300 Home<br>Archive of Guarterly Reports | <b>Monthly Financial Reports</b><br>September 2010 - FY 2011, Period 03<br><u>Academic Affairs</u><br>Please cick the link for your department below to open your monthly financial reports in Adobe Acrobial PDF Format. Reports are archived quarterly. |
| Business Services            | September 2010 - F1 2011, Feriou 03                                                                                              |                                                                                                    | College of Arts and Sciences                                                                                                    |
| <u>SOU Home</u>              |                                                                                                    |                                                                                                    | College of Arts and Sciences                                                                                                    |
| Archive of Quarterly Reports | Academic Affairs<br>Administration and Finance<br>Development<br>President<br>Student Affairs                                    |                                                                                                    | Department Reports<br>At<br>Biology<br>Chemisty, Physics, Materials and Engineering<br>Communication<br>Computer Science<br>Citiminology<br>Environmental Studies                                                                                         |
|                              | Email <u>Business and Financial Services</u> If you have questions or concerns or to provide any website corrections or changes. |                                                                                                    | First Nation Studies Health, PE, and Leadership History and Polifical Science Language, Literature and Philosophy                                                                                                    |

Department Report Sample:
Monthly Financial Reports
1. Open Dept. Category
2. Choose Dept. Report
3. Open Report of Choice

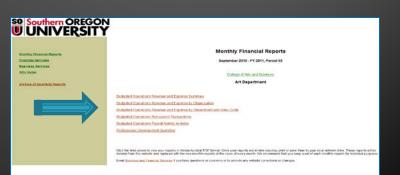

## Select a Monthly Financial Report Standard Reports & Special Reports

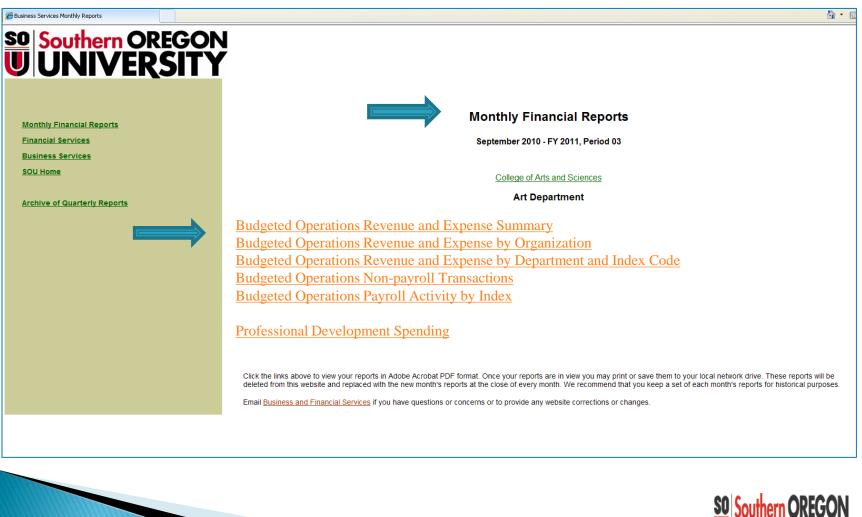

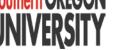

10

## What do you want from a report?

#### How do these reports benefit you?

- Reports provide a "snapshot" of where you are at specific point in time.
- Reports should be easy to read and understand.
- Reports show you activity that <u>has happened</u> as of the period end on report.
- Reports have an "expenditure focus" and it is not a "use it or lose it" approach.
- Archived Reports allow you to pull up history for reference and analysis.

#### Are you getting what you need from the reports?

- Look at what you are doing and is the report giving you what you need.
- Understand the "intent" of the Reports you are receiving.
  - -Consider changing a business practice to use existing information.
  - -Consider adding to or modifying an existing Standard Report.
- Request the creation of a Special Report (to meet new needs).

#### Let the computer do the work!

- Are you spending time on repetitive work?
- Are you using too much paper?
- What is wasting your time in determining month end position?

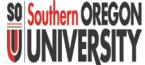

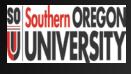

## Financial Report Records Ability to: Save/Print/Archive Records

#### Business Services Monthly Financial Reports

|               | OREGON                              | Reve                      | Budgete<br>enue & E | Art History<br>d Operation<br>spense Sur | nmary                     | other<br>Funds            | t includes the Ger<br>funds within Budg<br>000000 through (<br>ated by Financial | peted Operations:<br>016999. |
|---------------|-------------------------------------|---------------------------|---------------------|------------------------------------------|---------------------------|---------------------------|----------------------------------------------------------------------------------|------------------------------|
|               |                                     |                           | FY2011              |                                          |                           | EY2                       | 010                                                                              |                              |
|               |                                     | Period to Date<br>Actuals | % of<br>Annual      | Annual<br>Budget                         | Period to Date<br>Actuals | % YTD Actual<br>of Budget | Annual<br>Budget                                                                 | Period 14<br>Actuals         |
| Revenue       |                                     |                           |                     |                                          |                           |                           |                                                                                  |                              |
| 01000         | Enrollment Fees                     | 457,582.19                | 39.94%              | 1,145,560.00                             | 445,438.46                | 32.55%                    | 1,368,628.00                                                                     | 1,280,814.65                 |
| 02500         | Resource Redistribution             | 1,016,067.00              | 100.00%             | 1,016,067.00                             | .00                       | 0.00%                     | 1,016,067.00                                                                     | 1,016,067.00                 |
| 06000         | Sales & Services                    | 234.00                    | 4.42%               | 5,300.00                                 | 696.00                    | 13,13%                    | 5,300.00                                                                         | 7,731.15                     |
|               | Total Revenue                       | 1,473,883.19              | 68.02%              | 2,166,927.00                             | 446,134.46                | 18.67%                    | 2,389,995.00                                                                     | 2,304,612.80                 |
| Labor         |                                     |                           |                     |                                          |                           |                           |                                                                                  |                              |
| 10100         | Unclassified Salaries               | 17,533.00                 | 2.57%               | 681,517.00                               | 15,963.50                 | 2.60%                     | 613,961.00                                                                       | 659,169.76                   |
| 10200         | Unclassified Pay                    | .00                       | 0.00%               | 41,390.00                                | .00                       | 0.00%                     | 48,179.00                                                                        | 32,362.01                    |
| 10300         | Classified Salaries                 | 12,568.07                 | 18.65%              | 67,380.00                                | 10,039.17                 | 16.29%                    | 61,632.00                                                                        | 58,386.55                    |
| 10400         | Classified Pay                      | .00                       | 0.00%               | 6,081.00                                 | 298.00                    | 10.41%                    | 2,862.00                                                                         | 3,933.82                     |
| 10500         | Student Pay                         | .00                       | 0.00%               | 10,300.00                                | 13.10                     | 0.17%                     | 7,918.00                                                                         | 5,096.58                     |
| 10600         | Grad Asst/Res Phys/Dent/Clin Fellws | .00                       | 0.00%               | 2,000.00                                 | .00                       | 0.00%                     | 1,939.00                                                                         | 1,966.50                     |
| 10900         | Other Payroll Expenses (OPE)        | 20,955.37                 | 5.37%               | 390,548.00                               | 18,719.82                 | 5.31%                     | 352,859.50                                                                       | 385,525.37                   |
|               | Total Labor                         | 51,056.44                 | 4.26%               | 1,199,216.00                             | 45,033.59                 | 4.13%                     | 1,089,350.50                                                                     | 1,146,440.59                 |
| General Expe  |                                     |                           |                     |                                          |                           |                           |                                                                                  |                              |
| 20000         | Services & Supplies Expense         | 4,406.05                  | 4.05%               | 108,737.38                               | 3,181.37                  | 3.39%                     | 93,760.70                                                                        | 125,869.07                   |
| 79000         | Internal Sales Reimbursement        | .00                       | 0.00%               | -1,544.00                                | 47.29                     | -20.30%                   | -233.00                                                                          | -4,457.32                    |
|               | Total General Expense               | 4,406.05                  | 4.11%               | 107,193.38                               | 3,228.66                  | 3.45%                     | 93,527.70                                                                        | 121,411.75                   |
| fotal Revenue |                                     | 1,473,883.19              | 68.02%              | 2,166,927.00                             | 446,134.46                | 18.67%                    | 2,389,995.00                                                                     | 2,304,612.80                 |
| % Change i    | n Revenue from FY2010               | 230.37%                   |                     | -9.33%                                   |                           |                           |                                                                                  |                              |
|               |                                     | 55,462.49                 | 4.25%               | 1,306,409.38                             | 48,262.25                 | 4.08%                     | 1,182,878.20                                                                     | 1,267,852.34                 |
|               | n Expense from FY2010               | 14.92%                    |                     | 10.44%                                   |                           |                           |                                                                                  |                              |
| Margin (Reve  | nue-Expense)                        | 1,418,420.70              | [                   | 860,517.62                               | 397,872.21                |                           | 1,207,116.80                                                                     | 1,036,760.46                 |
|               |                                     |                           |                     |                                          |                           |                           |                                                                                  |                              |

All Reports Saved as .pdf file -"Save As" electronically -"Search" is easy in .pdf -Limit "paper copy" printing

Electronic File System -Be organized -Be consistent in naming "RevExpBudOps-FY11Sept"

gn and Program by Valerie Dean 11/12/2008

Page 1 of 1

<u>Your Role</u>:

1-Review Financial Report records

- 2-Understand information
- 3-Take action to control expenditures

Online Archive History "Archive of Quarterly Reports"

## Southern OREGON UNIVERSITY View Comparative Financial History

## UNIVERSITY

| Monthly Financial Reports<br>Financial Services<br>Business Services |                                                | Monthly Financial Reports<br>September 2010 - FY 2011, Period 03                                                                                                    |                                 |
|----------------------------------------------------------------------|------------------------------------------------|----------------------------------------------------------------------------------------------------|---------------------------------|
| SOU Home                                                             |                                                | 🔗 Business Services Monthly Reports - Windows Internet Explorer                                                                                                    |                                 |
| Archive of Quarterly Reports                                         | Academic Affairs<br>Administration and Finance | Coogle     Coogle     Coogle |                                 |
|                                                                      | Development                                    |                                                                                                    | • Page • Safety • Tools • 🕡 • » |
|                                                                      | President<br>Student Affairs                   | Southern Oregon University                                                                                                    | <u> </u>                        |
|                                                                      | Email Business and Financial Service           |                                                                                                    | a                               |
|                                                                      |                                                | Monthly Financial Reports Archive of Monthly Financial                                                                                                    | cial Reports                    |
|                                                                      |                                                | Financial Services FY 2009 Fiscal Year End June 2009                                                                                                    |                                 |
| _                                                                    |                                                | Business Services FY2010 1st Quarter September 2009                                                                                                    |                                 |
|                                                                      |                                                | SOU Home FY2010 2nd Quarter December 2009                                                                                                    |                                 |
| -                                                                    |                                                | FY2010 3rd Quarter March 2010                                                                                                    |                                 |
|                                                                      |                                                | FY 2010 Fiscal Year End June 2010                                                                                                    |                                 |
|                                                                      |                                                | <                                                                                                    | ×                               |
|                                                                      |                                                | 😜 Internet                                                                                                    | କୁ • 🔍 100% • ୍ଧ                |

## Benefits and Advantages of Using Banner and Website

- Both on and off-campus access to website reports anytime
- Historical comparative data (CY, PY, FYE) is archived online
- Easy retrieval and search ability
- Future direction is to have campus user have ability to access reports through Banner (via Cognos accounting platform)

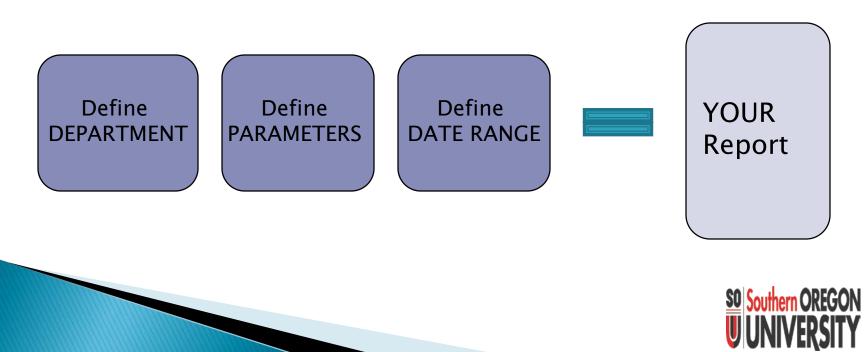

## Banner - newCognos Month End Reports

| M       Advance       Budget       Advance       Budget       Advance         Fund       Index Code       Index Code                                                                                                    |                                                                                                    | IBM Cognos Viewer - Monthly Department Reports |                                                |                                 | Deborah Innes ( <u>a</u>                                                       | ach = 🕜 = 🖘 wa                 | ch = 🜃 Absol     | IBM.                                                                                                    |                                                                                                    |                                                                                                    |                                                                                                    |         |
|----------------------------------------------------------------------------------------------------|----------------------------------------------------------------------------------------------------|------------------------------------------------|------------------------------------------------|---------------------------------|--------------------------------------------------------------------------------|--------------------------------|------------------|----------------------------------------------------------------------------------------------------|----------------------------------------------------------------------------------------------------|----------------------------------------------------------------------------------------------------|----------------------------------------------------------------------------------------------------|---------|
|                                                                                                    |                                                                                                    | Monthly Department Reports                     | Rev & Explexel I Rev & Explexel 2 Payre        | a Non-Payroll                   | Fund Balance                                                                   | Other                          |                  | •                                                                                                    |                                                                                                    |                                                                                                    |                                                                                                    |         |
|                                                                                                    |                                                                                                    | Fiscal Year Prior Year Period                  |                                                |                                 |                                                                                |                                |                  |                                                                                                    |                                                                                                    |                                                                                                    |                                                                                                    |         |
|                                                                                                    |                                                                                                    | 2013 • 2012 • 01 •                             |                                                |                                 |                                                                                |                                |                  |                                                                                                    |                                                                                                    |                                                                                                    |                                                                                                    |         |
|                                                                                                    |                                                                                                    |                                                |                                                |                                 |                                                                                |                                |                  |                                                                                                    |                                                                                                    |                                                                                                    |                                                                                                    |         |
|                                                                                                    |                                                                                                    | Consignated Operations                         |                                                | - BECX OM/SOL                   | I : Southern Oregon Uni                                                        | - IEM Cognos Con               | IBM Cognos Vie   | wer - Mont ×                                                                                                    |                                                                                                    |                                                                                                    |                                                                                                    |         |
|                                                                                                    |                                                                                                    | Clearing Funds                                 | × 🗞 Convert - 🔂 Select                         |                                 | 170                                                                            |                                |                  |                                                                                                    |                                                                                                    | 010 E                                                                                                    |                                                                                                    |         |
|                                                                                                    |                                                                                                    | T Student Centers/Activities                   |                                                | z June 2012, penod 12, m )      | Introde                                                                        | uction to SQL lessons syll     | ebus (2)         |                                                                                                    | 1074                                                                                                    |                                                                                                    |                                                                                                    | _       |
| Instant     Monthly Department Reports       instant     Find Yee     0       instant     Find Yee     0 <td>Instance     Monthly Department Reports     And Particle     Monthly Department Reports       instance     Final Yee     Price     Price     <t< td=""><td>Health Services</td><td>IBM Cognos Viewer - Monthly Department Reports</td><td></td><td></td><td></td><td></td><td></td><td>Contraction of the second</td><td></td><td>9 10000 - 1<u>88</u></td><td>About.</td></t<></td>                                                                                                    | Instance     Monthly Department Reports     And Particle     Monthly Department Reports       instance     Final Yee     Price     Price <t< td=""><td>Health Services</td><td>IBM Cognos Viewer - Monthly Department Reports</td><td></td><td></td><td></td><td></td><td></td><td>Contraction of the second</td><td></td><td>9 10000 - 1<u>88</u></td><td>About.</td></t<>                                                                                                    | Health Services                                | IBM Cognos Viewer - Monthly Department Reports |                                 |                                                                                |                                |                  |                                                                                                    | Contraction of the second                                                                                                    |                                                                                                    | 9 10000 - 1 <u>88</u>                                                                                          | About.  |
| Find Yee       Priod         ganzataion       Find Yee       Priod         ganzataion       Find Yee       Priod         ibi Organization       Find Yee       Priod         ibi Organization       Find Yee       Priod         ibi Organization       Find Yee       Priod         ibi Organization       Find Yee       Priod         ibi Organization       Find Yee       Priod         ibi Organization       Find Yee       Priod         ibi Organization       Find Yee       Priod         ibi Organization       Find Yee       Priod       Priod         ibi Organization       Find Yee       Priod       Priod         ibi Organization       Find Yee       Priod       Priod         ibi Organization       Find Yee       Priod       Priod       Priod         ibi Organization       Find       Priod       Priod                                                                                                    | Priced Year       Priefd Year       Priefd Year                                                                                                    |                                                | Monthly Department Reports                     | Rev & Exp                       | Rev & Exp Level 2                                                              | Paytol                         | Non-Pay          | roll                                                                                                    | Pund Balance                                                                                                    | Other                                                                                                    |                                                                                                    |         |
| Name         Name         Name <th< td=""><td>Ngalable         Out         Out         Ou</td><td>Select al Desenct al</td><td></td><td>Revenue</td><td>&amp; Expense Report by</td><td>Account Le</td><td>vel 1 Code</td><td>•</td><td></td><td></td><td></td><td></td></th<> | Ngalable         Out         Out         Ou                                                                                                    | Select al Desenct al                           |                                                | Revenue                         | & Expense Report by                                                            | Account Le                     | vel 1 Code       | •                                                                                                    |                                                                                                    |                                                                                                    |                                                                                                    |         |
| nazoon Description       •         o Organization       •         o Organization       •         o Organization       •         o Organization       •         o Code       •         o Code       • <t< td=""><td>nextorn Description       •         o Organization       •         a       •         a       •         b       •         a       •         a       •         a       •         a       •         a       •         a       •</td><td>anization</td><td>2013 • 2012 • 03 •</td><td>Sub Organizati</td><td>on: Art Department Operations</td><td>Pri</td><td>or Fiscal Year</td><td>2012</td><td></td><td></td><td></td><td></td></t<>                                                                                                    | nextorn Description       •         o Organization       •         a       •         a       •         b       •         a       •         a       •         a       •         a       •         a       •         a       •                                                                                                    | anization                                      | 2013 • 2012 • 03 •                             | Sub Organizati                  | on: Art Department Operations                                                  | Pri                            | or Fiscal Year   | 2012                                                                                                    |                                                                                                    |                                                                                                    |                                                                                                    |         |
| 2) Organization       Image: Seven Sheeping American       Image: Seven Sheeping American       Image                                                                                                    | 2) Organization       Image: Content Content |                                                | Fund Type                                      | Ind                             | lex: All                                                                       | Show E                         |                  |                                                                                                    | bmd                                                                                                    |                                                                                                    |                                                                                                    |         |
| b Organization                                                                                                    | b Organization                                                                                                    |                                                | C Designated Operations                        | Fund Ty                         | pe: Budgeted Operations                                                        |                                |                  |                                                                                                    |                                                                                                    | PDF                                                                                                    | Excel Help                                                                                                    |         |
| ind       ind       i                                                                                                    | Index Code       Index Code       Index Code <td>b Organization</td> <td>Clearing Funds</td> <td></td> <td></td> <td>Period to Date</td> <td>% of Annual</td> <td>Annual</td> <td>Period to Date</td> <td></td> <td></td> <td>Per</td>                                                                                                    | b Organization                                 | Clearing Funds                                 |                                 |                                                                                | Period to Date                 | % of Annual      | Annual                                                                                                    | Period to Date                                                                                                    |                                                                                                    |                                                                                                    | Per     |
| Image: Sub Organization                                                                                                    | Image: Second part Actives       Image: Second part Actives       Image: Second part Actives <td< td=""><td></td><td>T Housing</td><td></td><td></td><td></td><td>Budget</td><td></td><td></td><td>Budget</td><td></td><td>Ad</td></td<>                                                                                                    |                                                | T Housing                                      |                                 |                                                                                |                                | Budget           |                                                                                                    |                                                                                                    | Budget                                                                                                    |                                                                                                    | Ad      |
| d                                                                                                    | d       0       0       0       0.000       1.016.007.00       0.000       1.016.007.00       0.000       1.016.007.00       0.000       1.016.007.00       0.000       1.016.007.00       0.000       1.016.007.00       0.000       1.016.007.00       0.000       1.016.007.00       0.000       1.016.007.00       0.000       1.016.007.00       0.000       1.016.007.00       0.000       1.016.007.00       0.000       1.016.007.00       0.000       1.016.007.00       0.000       1.016.007.00       0.000       1.016.007.00       0.000       1.016.007.00       0.000       1.016.007.00       0.000       1.016.007.00       0.000       1.016.007.00       0.000       1.016.007.00       0.000       1.016.007.00       0.000       1.016.007.00       0.000       1.016.007.00       0.000       1.016.007.00       0.000       1.016.007.00       0.000       1.016.007.00       0.000       1.016.007.00       0.000       1.016.007.00       0.000       1.028.0       0.000       1.028.0       0.000       1.028.0       0.000       1.028.0       0.000       1.016.007.00       0.000       0.000       0.000       1.028.0       0.000       1.028.0       0.000       1.028.0       0.000       1.028.0       0.000       1.028.0       0.000       1.028.0                                                                                                    |                                                | Intercollegiate Activities                     | Revenue                         | 01000 - Enrolment Fees                                                         | 383.033.95                     |                  | 927,757.00                                                                                                    | 504.872.17                                                                                                    |                                                                                                    | 1.639.818.00                                                                                                   | 12      |
| scode       00000 - Same & Services       2.2.0.0       0.39%       7,000.0       132.2.0       1.7.9%       6,000.0         scode       Organization       Art 0.Art 1 History       0000 - Same & Services       22.0.0       0.5%       5.00.0       132.2.0       0.9%       0.000         Submit       Submit       Submit       State & Services       2.2.0.1       0.9%       5.00.0%       0.000       0.000       132.2.0       0.9%       8.00.000         Submit       Art 0.Art 1 History       0       0.000       -Services       2.2.0.1.1       0.0000       0.00%       132.2.2       0.9%       8.00.000         Submit       Submit       Submit       Services       2.2.0.1.1       0.0000       120.2.2       0.9%       1.0000       0.0000       120.2.2       0.0000       0.0000       120.2.2       0.0000       0.0000       120.2.2       0.0000       0.0000       120.2.2       0.0000       0.0000       0.0000       0.0000       120.2.2       0.0000       0.0000       0.0000       0.0000       0.0000       0.0000       0.0000       0.0000       0.0000       0.0000       0.0000       0.0000       0.0000       0.0000       0.0000       0.0000       0.0000       0.0000       0.0000                                                                                                    | scode       00000 - Saw & Services       22.00       0.39%       7,000.00       132.00       17.9%       6.000.00         scode       Organization       Art & Art History       0000                                                                                                    |                                                | E Parking                                      |                                 |                                                                                | 0.00                           |                  |                                                                                                    | and the second second se |                                                                                                    | 1,016,067.00                                                                                                   | 1.5     |
| Organization         Organization         Art 8. Art History         Organization         Art 8. Art History         Organization         Art 8. Art 8. Art 9. Art 9. Art 9. Art 9. Art 9. Art 9. Art 9. Art 9. Art 9. Art 9. Art 9. Art 9. Art 9. Art 9. Art 9. Art 9. Art 9. Art 9. Art 9. Art 9. Art 9. Art 9. Art 9. Art 9. Art 9. Art 9. Art 9. Art 9. Art 9. Art 9. Art 9. Art 9. Art 9. Ar                                                                                                    | Organization         Organization         Art & Art History         Instant         Submit         Submit<                                                                                                    | -                                              |                                                |                                 |                                                                                |                                |                  |                                                                                                    |                                                                                                    |                                                                                                    |                                                                                                    |         |
| Submit         Art 6. Art History         •         52.22.23         3.69%         e0.64.40           Submit         •         •         •         •         •         4.0%         53.50.00         2.21.25         3.69%         e0.64.40           Submit         •         •         •         •         •         •         4.0%         53.50.00         2.21.25         4.0%         40.50.00         2.20.25         4.0%         40.50.00         2.20.27         7.7%         7%         40.0%         110.20.20         2.21.27         7.7%         7%         40.0%         110.20.20         2.21.27         11.20.27         2.47.7%         7%.17.00         40.0%         11.20.20         2.21.27         0.0%         11.20.20         2.21.27         0.0%         11.20.20         2.21.27         0.0%         11.20.27         2.47.9%         7%.198.00         11.20.20         0.0%         10.20.0%         10.20.0%         10.20.0%         11.20.27         2.27.25         6.0%         4.00.0%         10.000         10.000         0.0%         11.20.27         2.27.25         6.0%         4.04.01.0%         11.20.27         11.20.27         12.20         6.0%         4.04.01.0%         11.20.27.20         2.07.25         6.0%         4.04.0                                                                                                    | Submit         Art 6. Art History         •         Later         1010-Locasate Salars         22.52.53         4.0%         95.40%         95.00%         40.6%         25.00%         75.00%         40.6%         95.00%         40.6%         95.00%         40.6%         95.00%         40.6%         95.00%         40.6%         95.00%         40.6%         95.00%         40.6%         95.00%         40.6%         95.00%         40.6%         95.00%         40.6%         95.00%         40.6%         95.00%         40.6%         95.00%         40.6%         95.00%         40.6%         95.00%         40.6%         95.00%         40.6%         95.00%         40.6%         95.00%         40.6%         95.00%         40.6%         95.00%         40.6%         95.00%         40.6%         95.00%         40.6%         95.00%         40.6%         95.00%         40.6%         95.00%         40.6%         95.00%         40.6%         95.00%         40.6%         95.00%         40.6%         95.00%         40.6%         95.00%         40.6%         95.00%         40.6%         95.00%         40.6%         95.00%         40.6%         95.00%         40.6%         95.00%         40.6%         95.00%         40.6%         95.00%         40.6%         9                                                                                                    | - C- I-                                        | Organization                                   |                                 | Total Revenue                                                                  | 383,950.95                     |                  |                                                                                                    |                                                                                                    |                                                                                                    |                                                                                                    | 2.5     |
| Sub Organization         At Department Operations         11502-000000         11502-000000         11502-000000         11502-000000         11502-000000         11502-000000         00000         00000         00000         00000         00000         00000         00000         00000         00000         00000         000000         00000         00000         00000         00000         00000         00000         00000         00000         00000         00000         00000         00000         00000         00000         00000         00000         00000         00000         00000         00000         00000         00000         00000         00000         00000         00000         00000         00000         00000         00000         00000         00000         00000         00000         00000         00000         00000         00000         00000         00000         00000         00000         00000         00000         00000         00000         00000         00000         00000         00000         00000         00000         00000         00000         00000         00000         00000         000000         000000         000000         000000         000000         000000         000000000000000000000000000000000000                                                                                                    | Sub Organization         Sub Organization         112.02.24         24.37%         17.57           Submit         Art Organization         Art Organization         112.02         24.37%         17.57           Art Organization         Art Organization         112.02         24.37%         17.52         0.00%         0.00%         0.00%         0.00%         0.00%         0.00%         0.00%         0.00%         0.00%         0.00%         0.00%         0.00%         0.00%         0.00%         0.00%         0.00%         0.00%         0.00%         0.00%         0.00%         0.00%         0.00%         0.00%         0.00%         0.00%         0.00%         0.00%         0.00%         0.00%         0.00%         0.00%         0.00%         0.00%         0.00%         0.00%         0.00%         0.00%         0.00%         0.00%         0.00%         0.00%         0.00%         0.00%         0.00%         0.00%         0.00%         0.00%         0.00%         0.00%         0.00%         0.00%         0.00%         0.00%         0.00%         0.00%         0.00%         0.00%         0.00%         0.00%         0.00%         0.00%         0.00%         0.00%         0.00%         0.00%         0.00%         0.00%                                                                                                    | -                                              | Art & Art History                              | Lebor                           |                                                                                |                                |                  |                                                                                                    |                                                                                                    |                                                                                                    |                                                                                                    | -       |
| Submit         Art Department Operations         11000 - Ceasing Physic         280.50         2.00%         10000 - 132.80         0.09%         12.400 00           Fund         001000 - General Fund Operations *         001000 - General Fund Operations *         10000 - Other Physic Expenses (0%)         2.027.59         7.15%         96.00%         8.00         8.00%         1.328.80         0.09%         1.308.00         0.09%         1.308.00         0.09%         1.308.00         0.09%         1.308.00         0.09%         1.308.00         0.09%         1.308.00         0.09%         1.308.00         0.09%         1.308.00         0.09%         1.308.00         0.09%         1.308.00         0.09%         1.308.00         0.09%         1.308.00         0.09%         1.308.00         0.09%         1.308.00         0.09%         1.308.00         0.09%         1.308.00         0.09%         1.308.00         0.09%         1.308.00         0.09%         1.308.00         0.09%         1.308.00         0.09%         1.308.00         0.09%         1.308.00         0.09%         1.308.00         0.09%         1.308.00         0.09%         1.308.00         0.09%         1.308.00         0.09%         1.308.00         0.09%         1.308.00         0.09%         1.308.00         0.09%         1.                                                                                                    | Submit         Art Department Operations         1000 - Cleasafied Pay         28.0.50         2.0.01%         10.000         13.2.60         0.01%         1.2.4000           Fund         001000 - General Fund Operations         001000 - General Fund Operations         001000 - General Fund Operations         0.00%         0.00%         0.00%         0.00%         0.00%         0.00%         0.00%         0.00%         0.00%         0.00%         0.00%         0.00%         0.00%         0.00%         0.00%         0.00%         0.00%         0.00%         0.00%         0.00%         0.00%         0.00%         0.00%         0.00%         0.00%         0.00%         0.00%         0.00%         0.00%         0.00%         0.00%         0.00%         0.00%         0.00%         0.00%         0.00%         0.00%         0.00%         0.00%         0.00%         0.00%         0.00%         0.00%         0.00%         0.00%         0.00%         0.00%         0.00%         0.00%         0.00%         0.00%         0.00%         0.00%         0.00%         0.00%         0.00%         0.00%         0.00%         0.00%         0.00%         0.00%         0.00%         0.00%         0.00%         0.00%         0.00%         0.00%         0.00%         0.00%                                                                                                    |                                                | Sub Organization                               |                                 |                                                                                |                                |                  |                                                                                                    |                                                                                                    |                                                                                                    |                                                                                                    |         |
| Fund         10000 - General Fund Operations •         10000 - General Fund Operations •         10000 - General Fund Operations •         10000 - General Fund Operations •         0000 - General Fund Operations •         <                                                                                                    | Fund         10000 - General Fund Operations •         10000 - General Fund Operations •         10000 - General Fund Operations •         10000 - General Fund Operations •         0000 - General Fund Operations •         <                                                                                                    | Submit                                         |                                                |                                 | 10400 - Classified Pay                                                         | 240.00                         | 2.88%            | 11,800.00                                                                                                    | 19.66                                                                                                    | 0.09%                                                                                                    | 12,400.00                                                                                                    |         |
| Funds         Careford         Feins         Careford         Careford         C                                                                                                    | Fundo         Central Fund Operations         Feins         Control         Control <td>Cabin</td> <td></td> <td></td> <td></td> <td></td> <td></td> <td></td> <td></td> <td></td> <td></td> <td></td>                                                                                                    | Cabin                                          |                                                |                                 |                                                                                |                                |                  |                                                                                                    |                                                                                                    |                                                                                                    |                                                                                                    |         |
| 1000-Other Phyrol Spenses (DE)       25,027.59       7,15%       54,212.53       6,21%       44,345.00         Index Code       1000-Other Phyrol Spenses (DE)       22,027.59       7,15%       54,212.53       6,01%       44,345.00       2,22,22       5,7%       60,05%,153       7,24%       4,015,10,14       4,015,10,5       9,13%       5,27,00,00         Control Support       2000-Services & Support       2,21,22       5,7%       5,00%,14       4,015,10,6       9,13%       5,27,00,00         Subbrit       Subbrit       2,21,22       5,7%       5,00%,01       4,00%,00       -2,000,00         Total Revenue       330,000,9%       44,05%,00       3,22,02       6,6%       4,00%,00       -2,000,00         Total Revenue       531,000,9%       44,05%,00       54,072,41       4,00%,00       -2,000,00       -2,000,00         's change in Revenue from FY 2012       -2,41%       44,05%,00       -2,000,00       -2,000,00       -2,000,00       -2,000,00       -2,000,00       -2,000,00       -2,000,00       -2,000,00       -2,000,00       -2,000,00       -2,000,00       -2,000,00       -2,000,00       -2,000,00       -2,000,00       -2,000,00       -2,000,00       -2,000,00       -2,000,00       -2,000,00       -2,000,00       -2,000,00                                                                                                    | Index Code       1000-Omer Phyrol Expense (DE)       22.022.59       7.15%       34.212.53       22.002.59       6.01%       44.345.00         Index Code       Cole       1000-Omer Phyrol Expense (DE)       22.022.59       7.15%       34.212.53       22.002.59       6.01%       44.345.00         Index Code       Cole       1000-Omer Phyrol Expense       22.022.59       7.15%       54.212.53       22.002.59       7.05%       54.212.52       5.7%       6.05%       4.010.10       9.13%       52.770.00       000-0mer Phyrol Expense       22.022.59       7.05%       54.012.01       4.012.10       9.13%       52.000.00       1.021.00       0.05%       54.012.01       4.012.01       9.13%       52.000.00       1.021.00       0.05%       54.012.01       4.012.01       9.13%       52.000.00       1.021.00       0.05%       54.012.01       4.012.01       9.000.00       1.021.00       0.05%       54.012.01       4.012.01       1.05%       54.012.01       1.05%       54.012.01       1.05%       54.012.01       1.05%       54.012.01       1.05%       54.012.01       1.05%       54.012.01       1.05%       54.012.01       1.05%       54.012.01       1.05%       54.012.01       1.05%       54.016       1.05%       54.012.01       1.05%                                                                                                    |                                                |                                                |                                 | felins                                                                         |                                |                  |                                                                                                    |                                                                                                    |                                                                                                    |                                                                                                    |         |
| Index Code         Operand         20000 - Services & Supples Expense         3.219.27         5.74%         56.103.41         4.013.18         9.13%         59.270.30           All         •         1000 - Internal Sales Recrument         0.02         0.05%         -2.000.00         0.212.02         0.65%         -2.000.00         0.212.02         0.65%         -2.000.00         0.212.02         0.65%         -2.000.00         0.212.02         0.65%         -2.000.00         0.212.02         0.65%         -2.000.00         0.212.02         0.65%         -2.000.00         0.212.02         0.65%         -2.000.00         0.05%         -2.000.00         0.05%         -0.000.00         0.05%         0.05%         0.05%         0.05%         0.05%         0.05%         0.05%         0.05%         0.05%         0.05%         0.05%         0.05%         0.05%         0.05%         0.05%         0.05%         0.05%         0.05%         0.05%         0.05%         0.05%         0.05%         0.05%         0.05%         0.05%         0.05%         0.05%         0.05%         0.05%         0.05%         0.05%         0.05%         0.05%         0.05%         0.05%         0.05%         0.05%         0.05%         0.05%         0.05%         0.05%         0.05%                                                                                                    | Index Code         Operand 2         20000 - Services & Supples Expense         3.219.27         5.74%         50.010.41         4.813.10         9.13%         59.270.06           All         •         •         0.000 - internal Seas Reductament         0.02         0.00%         -2.000.00         -3.210.00         6.65%         4.2000.00         -3.210.00         6.65%         4.2000.00         -3.210.00         6.65%         4.2000.00         6.65%         4.2000.00         6.65%         4.2000.00         6.65%         4.2000.00         6.65%         4.2000.00         6.65%         4.95%         4.85%         4.85%         4.85%         4.85%         4.85%         4.85%         4.85%         4.85%         4.85%         4.85%         4.85%         4.85%         4.85%         4.85%         4.85%         4.85%         4.85%         4.85%         4.85%         4.85%         4.85%         4.85%         4.85%         4.85%         4.85%         4.85%         4.85%         4.85%         4.85%         4.85%         4.85%         4.85%         4.85%         4.85%         4.85%         4.85%         4.85%         4.85%         4.85%         4.85%         4.85%         4.85%         4.85%         4.85%         4.85%         4.85%         4.85%         4.85%                                                                                                    |                                                |                                                |                                 |                                                                                | 26.027.59                      |                  |                                                                                                    | 27,902,58                                                                                                    |                                                                                                    |                                                                                                    |         |
| Total Revenue         Doposition         2212/2         0.00%         4,200.00         0.221.00         0.67%         4,200.00           Submit         Total General Linema         2212/7         600%         4,200.00         121.20         0.67%         4,200.00         121.20         0.67%         4,200.00         121.20         0.67%         -2,000.00         121.20         0.67%         -2,000.00         121.20         0.67%         -2,000.00         121.20         0.67%         -2,000.00         121.20         0.67%         -2,000.00         121.20         0.67%         -2,000.00         121.20         0.67%         -2,000.00         121.20         0.67%         -2,000.00         121.20         0.67%         -2,000.00         121.20         0.67%         -2,000.00         121.20         0.67%         -2,000.00         121.20         0.67%         -2,000.00         121.20         0.67%         -2,000.00         121.20         0.67%         -2,000.00         121.20         0.67%         -2,000.00         121.20         0.67%         -2,000.00         121.20         0.67%         -2,000.00         121.20         0.67%         -2,000.00         121.20         0.67%         -2,000.00         121.20         0.67%         -2,01.61         161.61%         141.61%                                                                                                    | Total Revenue         1000 - Internal Sass Restructament         1000 - Internal Sass Restructament         Internal Sass Restructament         Internal Sass Restructament <td></td> <td></td> <td></td> <td>13c2=04000</td> <td>3.219.27</td> <td>11.0000-1</td> <td>5.000.500.00 FL</td> <td>4.813.18</td> <td>1 No. 1920</td> <td>7 Martin Children Children</td> <td></td>                                                                                                    |                                                |                                                |                                 | 13c2=04000                                                                     | 3.219.27                       | 11.0000-1        | 5.000.500.00 FL                                                                                                    | 4.813.18                                                                                                    | 1 No. 1920                                                                                                    | 7 Martin Children Children                                                                                     |         |
| Submit         Total Revenue         382,040,85         40.95%         594,974.77         49.97%         2,484,865.00         2           % change in Revenue from PY 2012         -24,45%         -24,45%         -44,89%         -44,89%         -44,84%         -44,84%         -44,84%         -44,84%         -44,84%         -44,84%         -44,84%         -44,84%         -44,84%         -44,84%         -44,84%         -44,84%         -44,84%         -44,84%         -44,84%         -44,84%         -44,84%         -44,84%         -44,84%         -44,84%         -44,84%         -44,84%         -44,84%         -44,84%         -44,84%         -44,84%         -44,84%         -44,84%         -44,84%         -44,84%         -44,84%         -44,84%         -44,84%         -44,84%         -44,84%         -44,84%         -44,84%         -44,84%         -44,84%         -44,84%         -44,84%         -44,84%         -44,84%         -44,84%         -44,84%         -44,84%         -44,84%         -44,84%         -44,84%         -44,84%         -44,84%         -44,84%         -44,84%         -44,84%         -44,84%         -44,84%         -44,84%         -44,84%         -44,84%         -44,84%         -44,84%         -44,84%         -44,84%         -44,84%         -44,84%         -44,84%                                                                                                    | Submit         Total Revenue         382,040,85         40.95%         594,974.77         49.97%         2,44.85,00           % change in Revenue from PY 2012         -24.45%         -44.89%         -44.89%         -44.89%         -44.89%         -44.89%         -44.89%         -44.89%         -44.89%         -44.89%         -44.89%         -44.89%         -44.89%         -44.89%         -44.89%         -44.89%         -44.89%         -44.89%         -44.89%         -44.89%         -44.89%         -44.89%         -44.89%         -44.89%         -44.89%         -44.89%         -44.89%         -44.89%         -44.89%         -44.89%         -44.89%         -44.89%         -44.89%         -44.89%         -44.89%         -44.89%         -44.89%         -44.89%         -44.86%         -44.86%         -44.86%         -44.86%         -44.86%         -44.86%         -44.86%         -44.86%         -44.86%         -44.86%         -44.86%         -44.86%         -44.86%         -44.86%         -44.86%         -44.86%         -44.86%         -44.86%         -44.86%         -44.86%         -44.86%         -44.86%         -44.86%         -44.86%         -44.86%         -44.86%         -44.86%         -44.86%         -44.86%         -44.86%         -44.86%         -44.86%         -44.86%                                                                                                    |                                                | All                                            | Expense                         |                                                                                | 0.00                           |                  |                                                                                                    | -121.00                                                                                                    |                                                                                                    |                                                                                                    |         |
| Schange in Revenue from IY 2012         -24.15%         -64.26%           Total Expense         64.254.26         5.73%         1.159.271.64         795.344.60         5.59%           Schange in Expense from IY 2012         -17.20%         -14.64%         -14.64%         -15.275.38.54         1           Schange in Expense from IY 2012         -17.20%         -13.04.645.34         425.590.17         1.1227.338.54         1           Budgeted Operations includes General funds and all other funds within: 000000 through 0166990                                                                                                    | No change in Revenue from IY 2012         -24.15%         -64.28%           Total Expense         64.254.26         5.75%         1.159.215.64         795.34.660           St change in Expense from FY 2012         -17.26%         -14.64%         -159.34.660         5.95%         1.334,646.66           St change in Expense from FY 2012         -17.26%         -14.64%         -159.346.60         5.95%         1.334,646.66           Margin (Revenue - Expense)         517.869.79         -364.456.74         425.596.17         1.227.338.54           Budgeted Operations includes General funds and all other funds within: 000000 through 0166990                                                                                                    |                                                | Submit                                         | Total Revenue                   | Total General Expense                                                          | 2,219,27                       | 1.000            | and the second second se | 4.692.15                                                                                                    | and the second second se | the second second second second second second second second second second second second second second second s | 2.3     |
| % change in Expense from FY 2012         -17.80%         -16.64%           Margin (Rivenue - Stypense)         217.000,70         -204.456.74         426.600.17           Budgeted Operations includes General funds and all other funds within:         000000 through 016599         127.000,70                                                                                                    | % change in Expense from FY 2012         -17.80%         -16.64%           Margin (Rivenue - Expense)         217.000,70         -204.456.74         426.600.47           Budgeted Operations includes General funds and all other funds within: 000000 through 016599         -         -                                                                                                    |                                                |                                                | (dia serenae                    | % change in Revenue from FY 2012                                               |                                |                  |                                                                                                    |                                                                                                    |                                                                                                    | 2,001,000.00                                                                                                   |         |
| Margin (Bevenue - Expense)         517,009.76         -304,456.74         425,690.17         1,327,338.54         4           Budgeted Operations includes General funds and all other funds within: 000000 through 016699                                                                                                    | Margin (Revenue - Expense)         517,099,76         -304,456,74         425,696,17         1,327,338,54           Budgeted Operations includes General funds and all other funds within: 000000 through 016699                                                                                                    |                                                |                                                | Total Expense                   |                                                                                | 65,251.25                      | 5.73%            | 1,139,213.64                                                                                                    | 79,384.00                                                                                                    | 5.95%                                                                                                    | 1,334,646.06                                                                                                   | 1,      |
| Budgeted Operations includes General funds and all other funds within: 000000 through 016999                                                                                                    | Budgeted Operations includes General funds and all other funds within: 000000 through 016999                                                                                                    |                                                |                                                | N. 224                          |                                                                                |                                |                  |                                                                                                    |                                                                                                    |                                                                                                    |                                                                                                    |         |
| Budgefeld Operations includes General funds and all other funds within: 000000 through 016999<br>Report: Revenue and Expense by Account Level 1 Code Revenue and Expense by Account Level 1 Code                                                                                                    | Budgeted Operations includes General funds and all other funds within: 000000 through 016999                                                                                                    |                                                |                                                |                                 |                                                                                |                                |                  |                                                                                                    | 425,590.17                                                                                                    |                                                                                                    | 1,327,338.94                                                                                                   | 1,0     |
|                                                                                                    | Report: Revenue and Expense by Account Level 1 Code Run D                                                                                                    |                                                |                                                | Budgeted Ope<br>Report: Revenue | rations includes General funds and all<br>ae and Expense by Account Level 1 Co | other funds within: 000<br>sde | 000 through 0165 | 99                                                                                                    |                                                                                                    |                                                                                                    | Run Da                                                                                                    | ate: Oc |
|                                                                                                    |                                                                                                    |                                                |                                                | 1                               |                                                                                |                                |                  |                                                                                                    |                                                                                                    |                                                                                                    |                                                                                                    |         |

3-All Index (or one)

Se 1-2-

## Sample: Upcoming Monthly Financial Report levels Banner - Cognos Month End Reports

| Rev & Exp Level                                                                                                    |                                            |                                                                                | Rev &                                                  | Exp                                             | Leve                            | 2                                                   |                                                      | Non-P                                                                                           | ayroll                                                                                                    | F                                                                                             | und              | Bala                                                                                                    | ince                           |                                             |                                                        | Oth |
|----------------------------------------------------------------------------------------------------|--------------------------------------------|--------------------------------------------------------------------------------|--------------------------------------------------------|-------------------------------------------------|---------------------------------|-----------------------------------------------------|------------------------------------------------------|-------------------------------------------------------------------------------------------------|----------------------------------------------------------------------------------------------------|-----------------------------------------------------------------------------------------------|------------------|----------------------------------------------------------------------------------------------------|--------------------------------|---------------------------------------------|--------------------------------------------------------|-----|
| References and the second second |                                            |                                                                                |                                                        |                                                 |                                 | oole (EM/K                                          |                                                      | ge — Houselik In<br>+ Taretter Tech Hey<br>▼ Bjisen<br>Mati joresk. ↑ Danaje Celegest New J., f |                                                                                                    |                                                                                               |                  |                                                                                                    |                                |                                             | El Macon 🜗 con Fo                                      |     |
| Revenue & Expense Report by<br>Organization: An A History<br>Sub Organization: An Organization<br>Fund: 001000 - General Fund Open<br>Index: All<br>Fund Type: Budgeted Openations                                                                                                    | ations<br>Snow                             | Fiscal Wear: 2<br>Prior Fiscal Wear: 2<br>Fiscal Period: 0<br>Fincumbrances: N | 2012<br>203<br>940                                     |                                                 |                                 |                                                     |                                                      | Organization: Art<br>Sub Organization: Art                                                      | Department Operations<br>000 - General Fund Operations                                                                                      | t Level 2 Code<br>Fiscal Vear<br>Pror Fiscal Vear<br>Fiscal Period: 0<br>Stow<br>Droumbrances | 2013<br>2012     |                                                                                                    |                                |                                             |                                                        |     |
|                                                                                                    | Pariot to Calle<br>Actuals                 | K of Armun<br>Budget<br>PT 2013                                                |                                                        | od to Date<br>Actuals                           | N of Acres<br>Budget<br>BY 2012 | Arreat<br>Budget                                    | Period 54<br>Actuals                                 | the first state                                                                                 |                                                                                                    |                                                                                               |                  | lersul P<br>Regist                                                                                               |                                |                                             | risat Period 14<br>digit Achael                        |     |
| Nevenue 2000 - Porcificant Pees<br>GC/02 - Resource Restant-Bullion<br>2000 - Sens & Sensitian<br>2000 - Sens & Sensitian                                                                                                    | 563,653.65<br>8.00<br>27.00<br>8.00        | 0.05<br>0.05<br>0.05                                                           | 00770740<br>008<br>7.000:08<br>0:00                    | NGL873 17<br>6.00<br>901.00<br>6.00             |                                 | 1,019,011,000<br>1,019,007,00<br>0,000,000<br>0,000 | 13813679<br>139135730<br>839879<br>2879              | Skudent Pres                                                                                    | 01109 - Resident Undergrid Tubleo<br>01102 - Norensident Undergrid Tubleo<br>01104 - Resident Gridualit Tubleo                              | 943<br>358,538,63<br>8,00<br>9,00                                                             |                  | 8.444.50<br>8.30<br>363.00                                                                                       | 403.015.00<br>1.936.00<br>1.00 | PY 2012<br>30.545 1.582<br>1.005<br>1.005 5 | 000.50 1.901.555.20<br>0.30 8.30<br>1500.30 2.648.20   |     |
| Laber Kriter-Uncestriks Searce<br>Köttin Uncestriks Searce<br>Köttin Uncestrikel Pay<br>19395 - Dauf et Searce                                                                                                    | 25,415,38<br>25,415,38<br>8,00<br>8,253,74 | 8.00%                                                                          | \$14,257.00<br>\$21,125.57<br>\$5,695.00<br>\$4,275.40 | 30,000,07<br>20,270,25<br>2,015,75<br>16,307,36 |                                 | 100700100<br>806.06400<br>43.50500<br>75.321.00     | EXPR. 414 10<br>960,120,25<br>30,991 MB<br>74,348,55 |                                                                                                 | 01027 - Special Skolent Turton<br>01105 - Centroling Le Creat Turton<br>01295 - Other Special Services Fees                                 | 34,394.00<br>9,00<br>115.12                                                                   | 0.00%            | 8.30<br>8.30<br>3,756.30                                                                                         | 18,768.00<br>8,00<br>82,17     | 1008                                        | 000.00 79,477.00<br>0.00 8,791.00<br>1,790.00 3,149.25 |     |
| W4NI- Danified Fly<br>1950 - Skiller Fly<br>1960 - God Antrika Mys/Cost/Cin                                                                                                    | 5,253.94<br>348.66<br>395.36<br>600        |                                                                                | 11 800-86<br>6,000-86<br>0.99                          | 10.00<br>200.00<br>0.00                         | 0.0%<br>0.0%                    | 12,480-08                                           | 146175                                               | Giamment Resources &<br>Allocations                                                             | 62112 - Sale France Belahitudor<br>Tatal Comment Desserer & Alection                                                                        | 620                                                                                           | C MPS            | 4.00<br>4.01                                                                                                    | 6.03                           | 8008 1,015                                  | 1,067,00 1,046,047,00                                  |     |
| Peters<br>10980 - Other Psycol Supervise (DVD<br>2014 Later<br>Sensory 2009 - Sorvice & Supports Sources                                                                                                    | 2407.9<br>0707.9<br>32927                  | 7.0% -<br>1.7% 11<br>5.7%                                                      | MEL11013                                               | 27.962.58<br>14.041.52<br>4.013.58              | 158                             | 46428100                                            | 897,000.56<br>1119 ( 487 91<br>20,194,67             | Sales and Sanutas Keressa                                                                       | 00021 - Art Supplier Sales<br>00055 - Cenarius General Supplies<br>Tract Sales and Second Transmo<br>00008 - Research Faces Outside Detting | 27.00<br>4.00<br>17.00                                                                        | 0.39%            | and the second second second second second second second second second second second second second second second | 162.00<br>0.03<br>162.00       | 1.00% S                                     |                                                        |     |
| Centre 2000 - Since 8 Suppose typess<br>Openie 2000 - Since 8 Suppose typess<br>2000 - Since Service Foundations                                                                                                    | 12192/<br>800<br>1                         |                                                                                | 12.000.00                                              | -121.00<br>-121.00<br>4,001.00<br>504,804.07    | 6258<br>5215                    | -2.04008                                            | -0.306.15                                            | Uncleasted Salaries                                                                             | 19702 Here Fren Outside Untitles<br>Total Other Review<br>19702 Staff Unclessified Selanes<br>Freshty                                       | 800<br>610<br>21,33434                                                                        | 0.005<br>3.395 G |                                                                                                    | 4.00<br>4.00<br>25,279,25      |                                             | 0.00 25.70<br>0.00 25.70<br>1552.00 616.408.14         |     |
| Ediange in Revenue from Pr 201                                                                                                    |                                            |                                                                                | 44.895                                                 | 73.84.2                                         |                                 | 1.334.546.06                                        |                                                      |                                                                                                 | 16123 - Sabballica Laave<br>Tarat Die bestfer Diete ins                                                                                     | 27.0110                                                                                       | 4.000            | 800<br>10.111.17                                                                                                 | 6.00<br>21.216.21              | 1005 10                                     | 1911.00 S4343-01<br>1464.00 0463.00.00                 |     |

- 1. Dashboard Enter Report parameters
- 2. Open Report Tab Pre-developed or Custom Reports

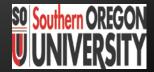

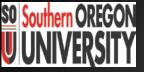

### Recap How to Access Monthly Financial Reports https://campus.sou.edu/budget/monthly-reports

<u>www.sou.edu</u> Quicklinks MY SOU Using Banner & Website To your Advantage Web Reports: Dept. Reports & Campus-Wide Reports

Business Services website Understanding the Intent of Report

Future is *Cognos*: \*dashboards (pre-done) \*custom reports

Monthly Financial Reports Save .pdf or Print

**On–line Archives** 

Training via Online Modules & SOU Workshops

## Contacts

Business Services Churchill Hall, Rm. 154

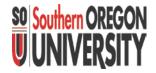

- Creating Special Reports in Banner Financial Reports: Steve Larvick, Director Business Services <u>larvick@sou.edu</u>, 552-6594
- Reviewing Department Report Details: James Berry, Accounting Manager <u>berryj1@sou.edu</u>, 552-6065
- Questions with Banner Monthly Financial Reports/Training: Deborah Jones, Fiscal Coordinator jonesde@sou.edu, 552-6631

# **SO Southern OREGON UNIVERSITY**

# Next Up

#### Lee (Tiki) McClure, Business Services Journal Vouchers

3:45 PM